## 15. **05-06 C3 What Does this Program Do – 2D Arrays**

Given array A below with  $A(1,1) = 3$ , what is printed when the following program is run?

```
S = 0FOR I = 1 TO 3
      FOR J = 1 TO 5
            IF A(I,J)/2 = INT (A(I,J)/2)THEN A(I,J) = A(I,J)/2ELSE A(I,J) = A(I,J) + 1NEXT J
NEXT I
FOR I = 1 TO 3 STEP 2
      FOR J=2 TO 5 STEP 3
            S = S + A(I,J)NEXT J
NEXT I
PRINT S
                                         3 \mid 2 \mid 4 \mid 5 \mid 10 \t1 \t3 \t2 \t61 \t| 2 \t| 1 \t| 3 \t| 4
```
### 19. **06-07 C3 What Does this Program Do – 2D Arrays**

Given array A below with  $A(1,1) = -1$ , what is printed when the following program is run?

```
FOR I = 1 TO 4
      FOR J = 1 TO 4
             IF A(I,J)/2 = INT (A(I,J)/2)THEN A(I,J) = A(I,J)/2ELSE A(I,J) = A(I,J) + 1IF A(I,J) < 0THEN A(I,J) = ABS(A(I,J))ELSE A(I,J) = -1 * A(I,J)NEXT J
NEXT I
PRINT A(2,2) * A(3,3)END
```
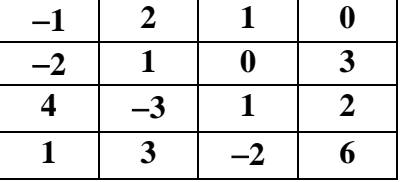

NOHO ACSL: North Hollywood American Computer Science Leaders

## 23. **07-08 C3 What Does this Program Do – 2D Arrays**

Given array A below, what is the final value of S after the program is run? Remember A $(1, 1) = 1$ 

```
S = 0for I = 1 to 4
       for J = 1 to 3
                if I \leq J then A(I,J) = A(I,J)^{2}else A(I,J) = int(A(I,J)/2)S = S + A(I,J)next J
 next I 
print S
end
```
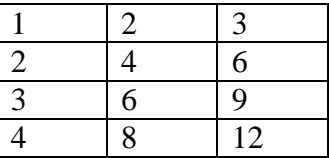

## 27. **08-09 C3 What Does this Program Do – 2D Arrays**

What is printed when this program is run?

```
for I = 1 to 3
       for J = 1 to 3
               A(I,J) = I + JB(I,J) = I * JC(I,J) = A(I,J) + B(J,I)next J
next I 
print C(1,1)+C(2,2)+C(3,3)end
```
NOHO ACSL: North Hollywood American Computer Science Leaders

# 30. **09-10 C2 What Does this Program Do – 1D Arrays**

How many unique numbers were printed after this program was executed? Data is 2, 9, 10, 12, 16, 20, 24, 30, 32, 36

```
FOR I = 1 TO 10 INPUT A
      S = 0FOR N = 1 TO A/2IF A/N = INT(A/N) THEN S = S + NNEXT N
      IF S = A - 1 THEN PRINT A
NEXT I
END
```
#### 31. **09-10 C3 What Does this Program Do – 2D Arrays**

After this program is executed, what is the largest value in array B?

```
for I = 1 to 4
       for J = 1 to 4
               A(I,J) = 2*I+J next J
 next I 
for I = 1 to 4
       for J = 1 to 4
               S = 0for K = 1 to A(I, J)if A(I,J)/K = INT(A(I,J)/K) then S = S + K next K
               B(I,J)=S next J
 next I
 end
```
NOHO ACSL: North Hollywood American Computer Science Leaders

# 47. **13-14 C3 What Does this Program Do – 2D Arrays**

Given array A below, what is the final value of C after the program is run? Note:  $A(1,1) = 21$ .

```
C = QFOR I = 1 TO 4
      FOR J = 1 TO 4
            IF A(I,J)/4 = INT(A(I,J)/4) THEN A(I,J)=A(I,J)/4IF A(I,J)/3 = INT(A(I,J)/3) THEN A(I,J)=A(I,J)/3IF A(I,J)/10 = INT(A(I,J)/10) THEN A(I,J)=A(I,J)/10IF A(I,J)/2 = INT(A(I,J)/2) THEN A(I,J)=A(I,J)/2NEXT J
 NEXT I
FOR I = 4 TO 1 STEP -1
      FOR J = 1 TO 4
            IF A(I,J) = 1 THEN C = C + 1 NEXT J
 NEXT I
 PRINT C
                                                  21 \t| 8 \t| 4 \t| 9048 44 1 27
                                                  70 5 36 10
                                                  16 40 81 24
```

```
 END
```
## 52. **14-15 C4 What Does this Program Do – 2D Arrays**

What value of NUM is printed?

```
DIM A(10,10)
FOR X = 1 TO 10
     FOR Y = 1 TO 10
           A(X,Y) = (X-1) * 10 + YNEXT Y
NEXT X
FOR CNT=2 TO 10
     FOR X = CNT+1 TO 100
           R = INT(X/10)C = X - INT(X/10)IF A(R,C)/CNT=INT(A(R,C)/CNT)THEN
     NEXT X
 NEXT CNT
FOR X = 1 TO 10
     FOR Y = 1 TO 10
           IF A(X, Y) := 0 THEN NUM = NUM + 1
     NEXT Y
NEXT X
PRINT NUM
```